## **ИСПОЛЬЗОВАНИЕ ПРОГРАММНОГО ПРОДУКТА ДЛЯ РАСЧЕТОВ ХАРАКТЕРИСТИК СЕТИ В УЧЕБНОМ ПРОЦЕССЕ**

## **Ряполова Е.И., Манаев Н.Ю. Федеральное государственное бюджетное образовательное учреждение высшего профессионального образования «Оренбургский государственный университет», г. Оренбург**

Данный программный продукт предназначен для обучения студентов направления информатика и вычислительная техника по дисциплинам связанным с проектированием и расчетами характеристик сети.

В программном продукте предусмотрена передача различного рода данных: текстовых, аудио и видео. С учетом вида данных рассчитываются характеристики сети такие как: расчет задержек в кабельных линиях производится, исходя из заданных длин линий, задержка распространения сигнала в линиях, задержка распространения, задержки в повторителях, полное максимальное время задержки сигналов, временя распространения сигнала между двумя коммутаторами, средняя длительности трафика и другие.

В качества примера выбран сегмент сети состоящий из модема, подключенного к сети доступа, некоторого количества коммутаторов, и групп компьютеров. Входными параметрами для расчета основных характеристик являются: численность компьютеров в филиалах предприятия и размеры соединительных линий между коммутаторами и компьютерами. Скриншот окна входных данных представлен на рисунке 1.

| Файл<br>Редактировать     | Вапуск расчёта<br>Справка                  |                                                                |                                                                                  |
|---------------------------|--------------------------------------------|----------------------------------------------------------------|----------------------------------------------------------------------------------|
| Группы                    | Численность компьютеров в<br>группе, М. шт | Размер соединительной линии<br>коммутатор-повторитель, L[D], м | Размер соединительной<br>линии коммутатор(пред.) -<br>коммутатор(посл.), L[C], м |
| <b>Teyrma</b> 1           | 40                                         | 5                                                              | 100                                                                              |
| <b>Группа 2</b>           | 110                                        | 45                                                             |                                                                                  |
|                           |                                            |                                                                |                                                                                  |
|                           |                                            |                                                                |                                                                                  |
|                           |                                            |                                                                | Количество групп в сети (M): 2                                                   |
| $E[a]$ : 0.1<br>E[v]: 0,1 |                                            | Размеры соединительных линий L[A]:                             | 35                                                                               |

Рисунок 1 - Скриншот окна входных данных

Входными данными являются количество групп, число абонентов в каждой группе, размеры соединительных линий "коммутатор-повторитель"(в каждой группе), а также максимальная длина соединительных линий коммутатор-группа и приблизительный процент абонентов использующий тот или иной вид трафика. Входные данные можно сохранять в файл или загрузить из подготовленного файла.

Скриншот окна вывода характеристик сегмента сети представлен на рисунке 2.

| Вид траффика | S           | m[S] | n[S] | $p[c, S]$ , $\Im p\pi$ | <b>L[S]</b> , бит | L[S, инф], бит | X[S] | Y[S, аб] кбит/с | $t[S, \Pi]$ , мкс |
|--------------|-------------|------|------|------------------------|-------------------|----------------|------|-----------------|-------------------|
| Аудио        | a           | 10   |      | 0,1                    | 3048              | 2560           | 1.19 | 64              | 30,48             |
| Видео        | $\mathbf v$ |      | 0,1  | 0,02                   | 10080             | 9600           | 1.05 | 384             | 100               |
| Данные       | o           |      | 0,1  | 0,01                   | 6848              | 6400           | 1,07 | 10              | 68,48             |

Рисунок 2 - Скриншот окна характеристик сегмента сети

Окно характеристик типов трафика. Используется для задания различных характеристик основным типам трафика. Также поддерживается загрузка данных из файла или сохранение в файл данных характеристик.

В ходе расчетов происходит оценка загруженности трафика сегмента сети. В частности на рисунке 3 представлен скриншот результатов расчета задержки доставки кадров.

| Задержка доставки кадров |                        |        |
|--------------------------|------------------------|--------|
| Группа-группа            | Значение               | Статус |
| Группа 1 -> 2 (аудио)    | 134,964 млсс           | Хорошо |
| Группа 1 -> m (аудио)    | 132.951 мкс            | Хорошо |
| Группа 2 -> 1 (аудио)    | 134,902 мкс            | Хорошо |
| Группа 2 -> m (аудио)    | 133,19 мкс             | Хорошо |
| Группа m -> 1 (аудио)    | 136,862 мкс            | Хорошо |
| Группа m -> 2 (аудио)    | 133,234 мкс            | Хорошо |
| Группа 1 -> 2 (видео)    | 275,748 мкс            | Хорошо |
| Группа 1 -> m (видео)    | 271.616 мкс            | Хорошо |
| Группа 2 -> 1 (видео)    | 275.616 мкс            | Хорошо |
| Группа 2 -> m (видео)    | 273.926 мкс            | Хорошо |
| Группа m -> 1 (видео)    | 271,576 мкс            | Хорошо |
| Группа m -> 2 (видео)    | 274,018 мкс            | Хорошо |
| Группа 1 -> 2 (данные)   | 210.972 мкс            | Хорошо |
| Группа 1 -> m (данные)   | 206.884 мкс            | Хорошо |
| Группа 2 -> 1 (данные)   | 210.904 мкс            | Хорошо |
| Группа 2 -> m (данные)   | 209.194 мкс            | Хорошо |
| Группа m -> 1 (данные)   | 206.864 мкс            | Хорошо |
| Группа m -> 2 (данные)   | 209,242 мкс            | Хорошо |
| Внутри группы 1 -        | 33,18 мкс              |        |
| Внутри группы 2 -        | 35.49 мкс              |        |
| RUSTELL MARGAZZ          | $21A5$ <sub>harc</sub> |        |

Рисунок 3 – Скриншот результатов расчета задержки доставки кадров

Окно отображает задержки кадров между всеми группами и внутри них по основным типам трафика. Также делается предварительная оценка задержки (хорошо, нормально, плохо).

В программе предусмотрена функция просмотра полного лога (рисунок 4), что позволяет просматривать полный лог вычислений всех параметров сети пошагово. Данная функция позволяет выявить ошибки вычислительного характера, а так же ошибки ввода начальных данных.

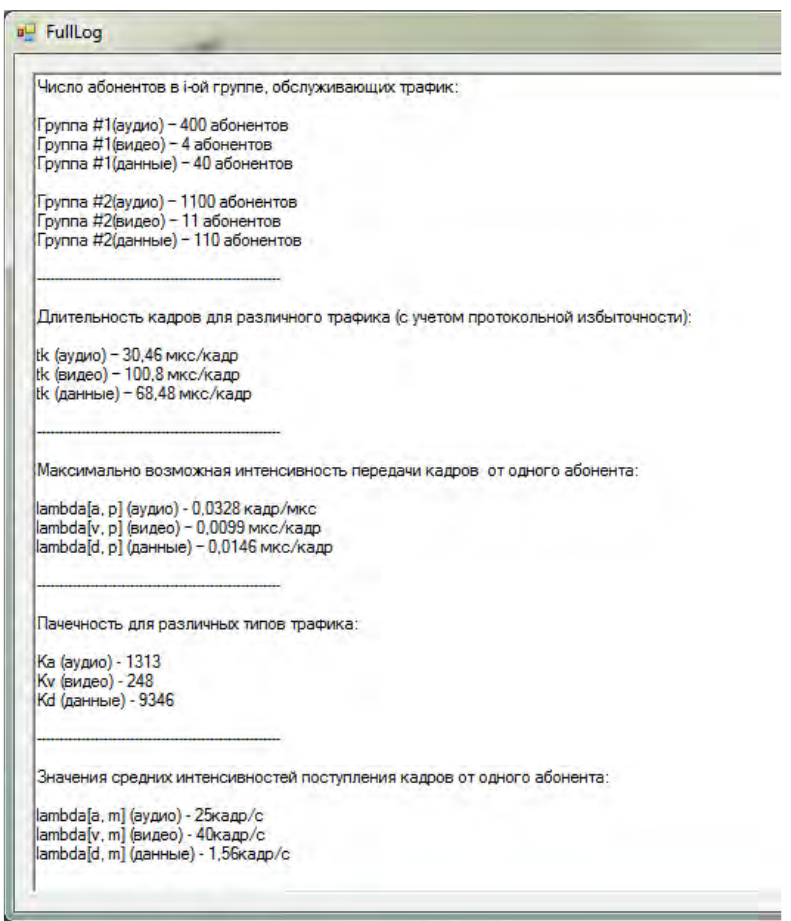

Рисунок 4 – Скриншот лога

Расчёт характеристик сегмента сети происходит по разным видам трафика: аудио, видео, данные. Основными характеристиками, которые выводятся на экран являются: длительность кадров для различного типа трафика, интенсивность поступления кадров, интенсивность взаимных потоков между компьютерными группами, различного рода задержки, коэффициенты загруженности участков сети. Для разработки программного продукта нами выбрана среда программирования MicrosoftVisualStudio 2013, язык программирования C# с использованием библиотек WindowsForms.